## 「E-NEXCO Wi-Fi SPOT」 のご利用方法 (無料)

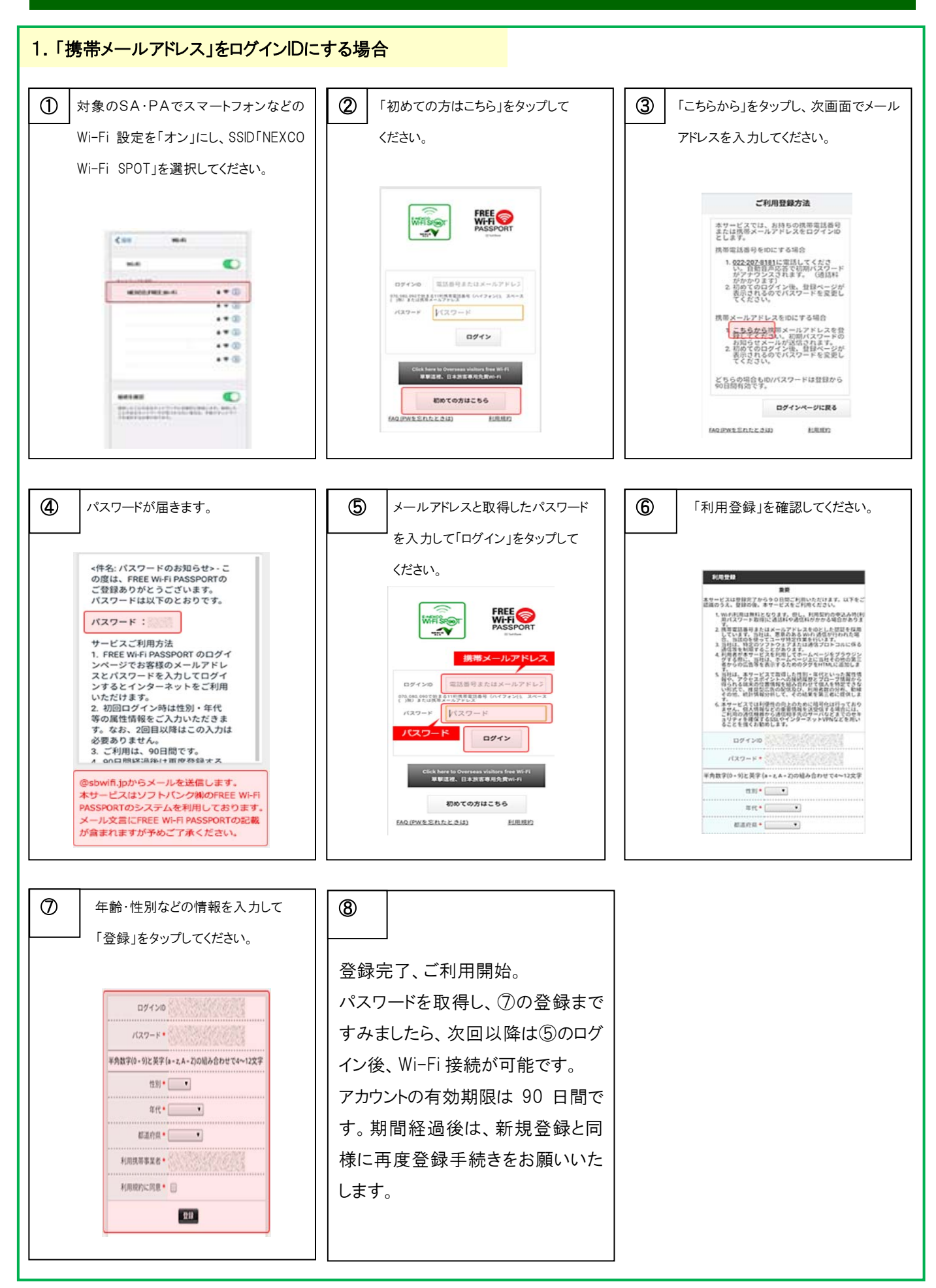

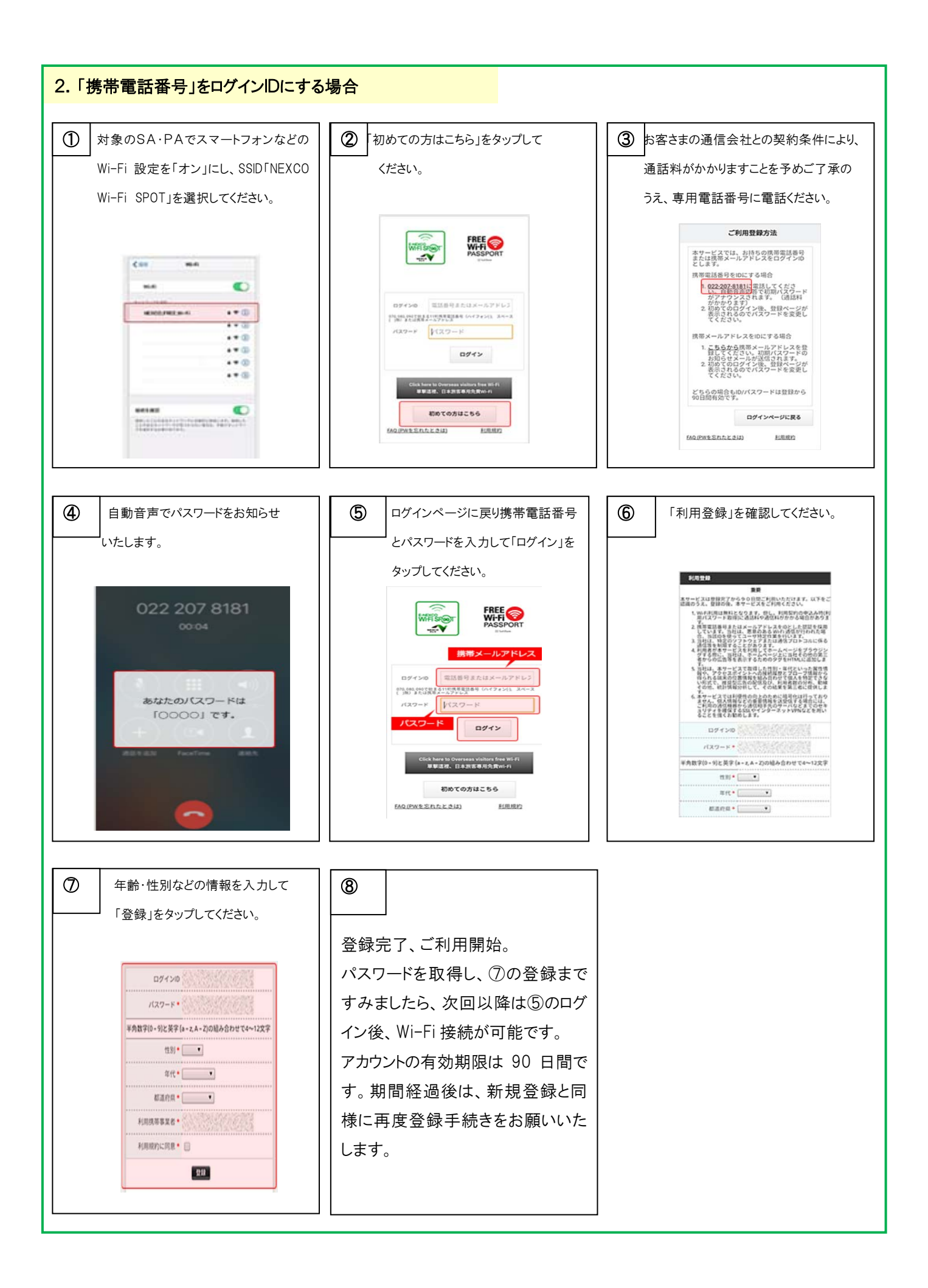